## Notification Preferences

Last Modified on 06/27/2024 10:27 am EDT

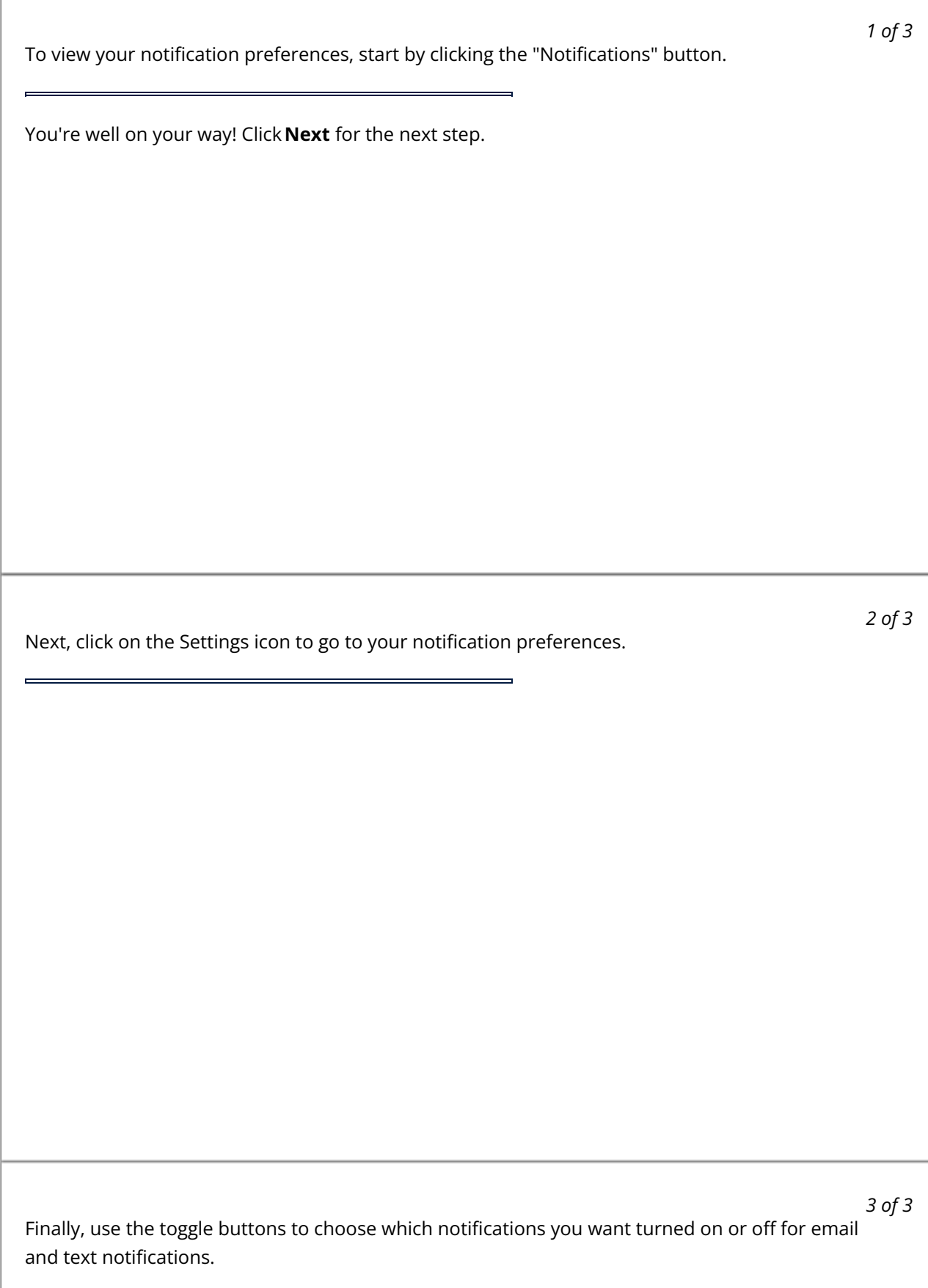

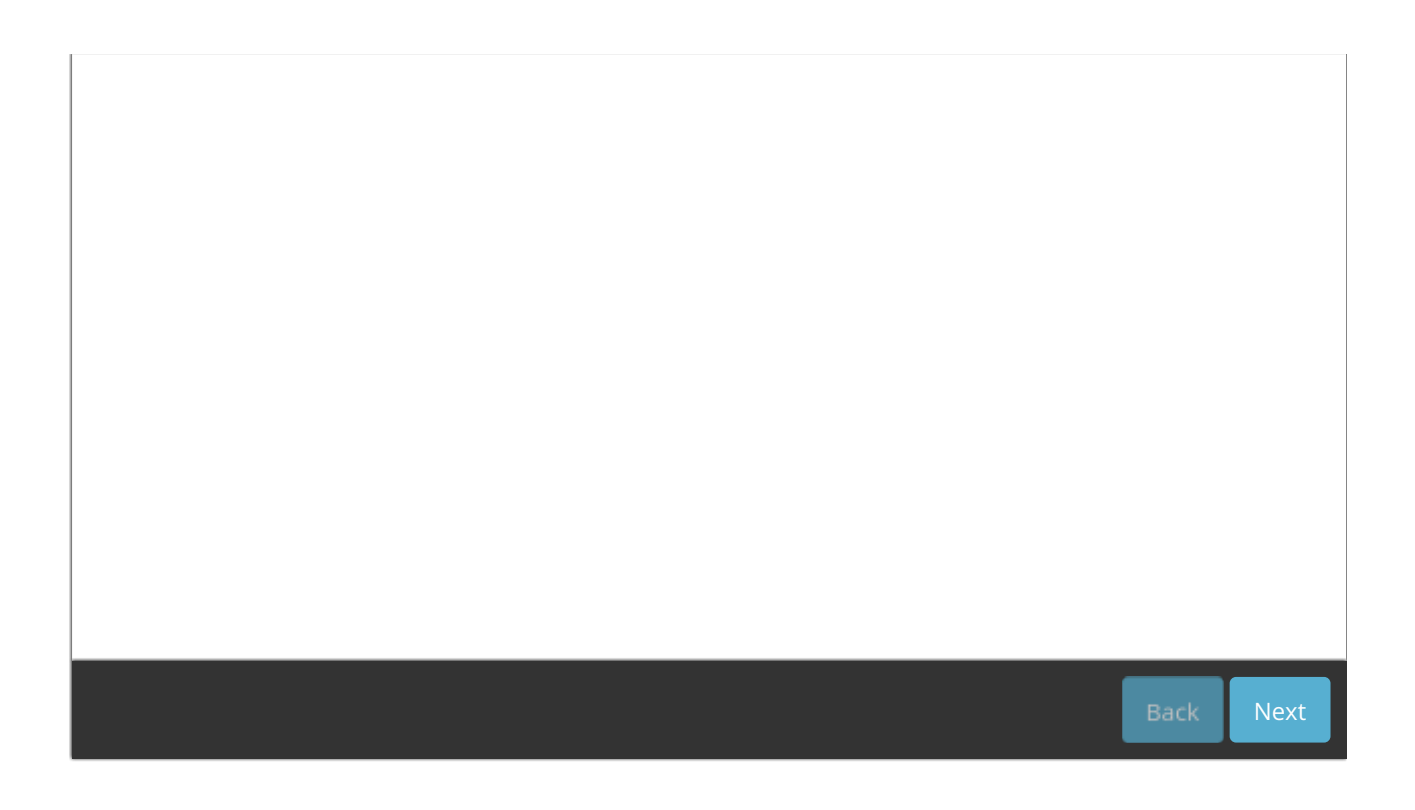